## **LIU\_VMYB\_TARGETS\_UP**

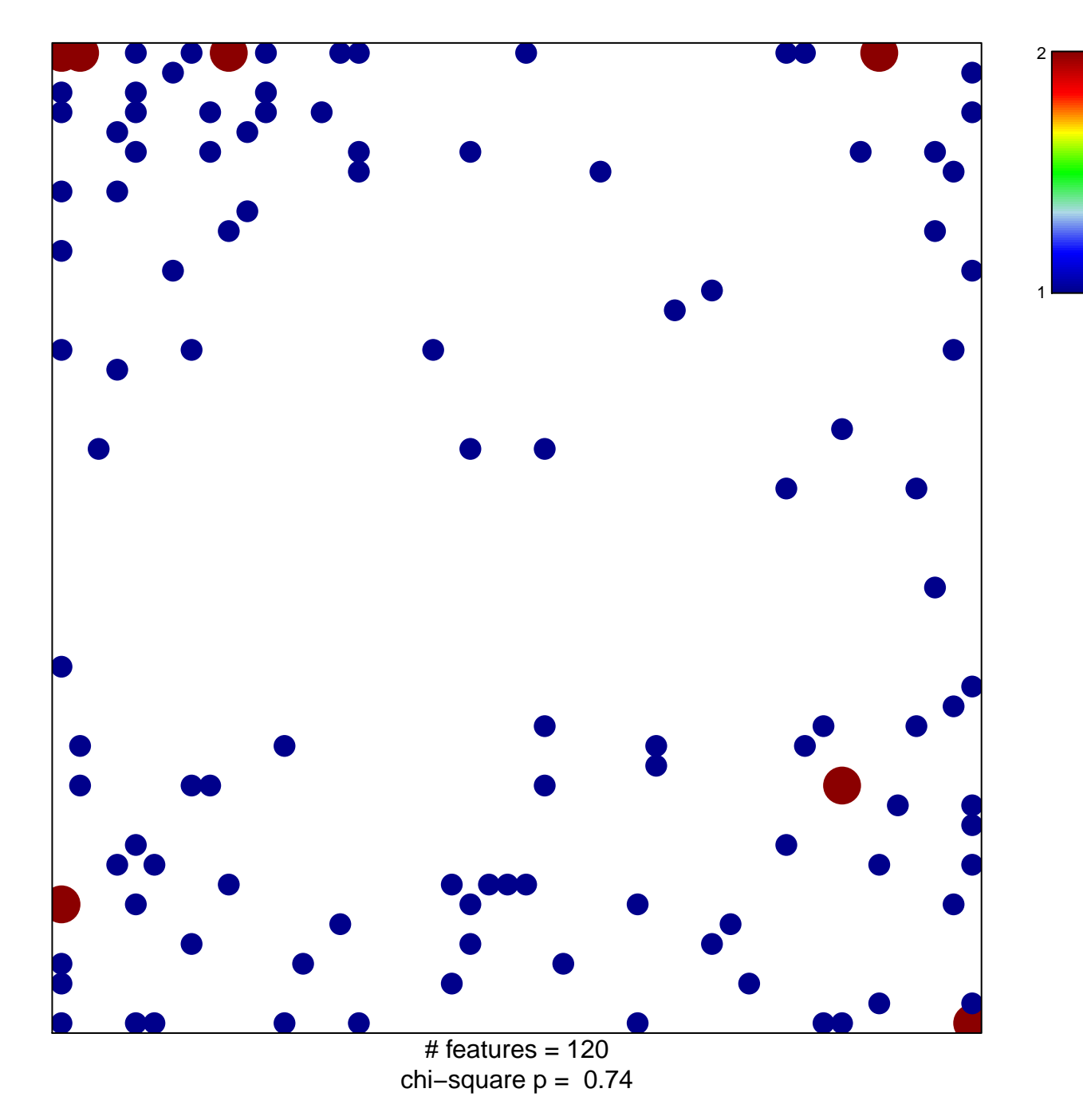

## **LIU\_VMYB\_TARGETS\_UP**

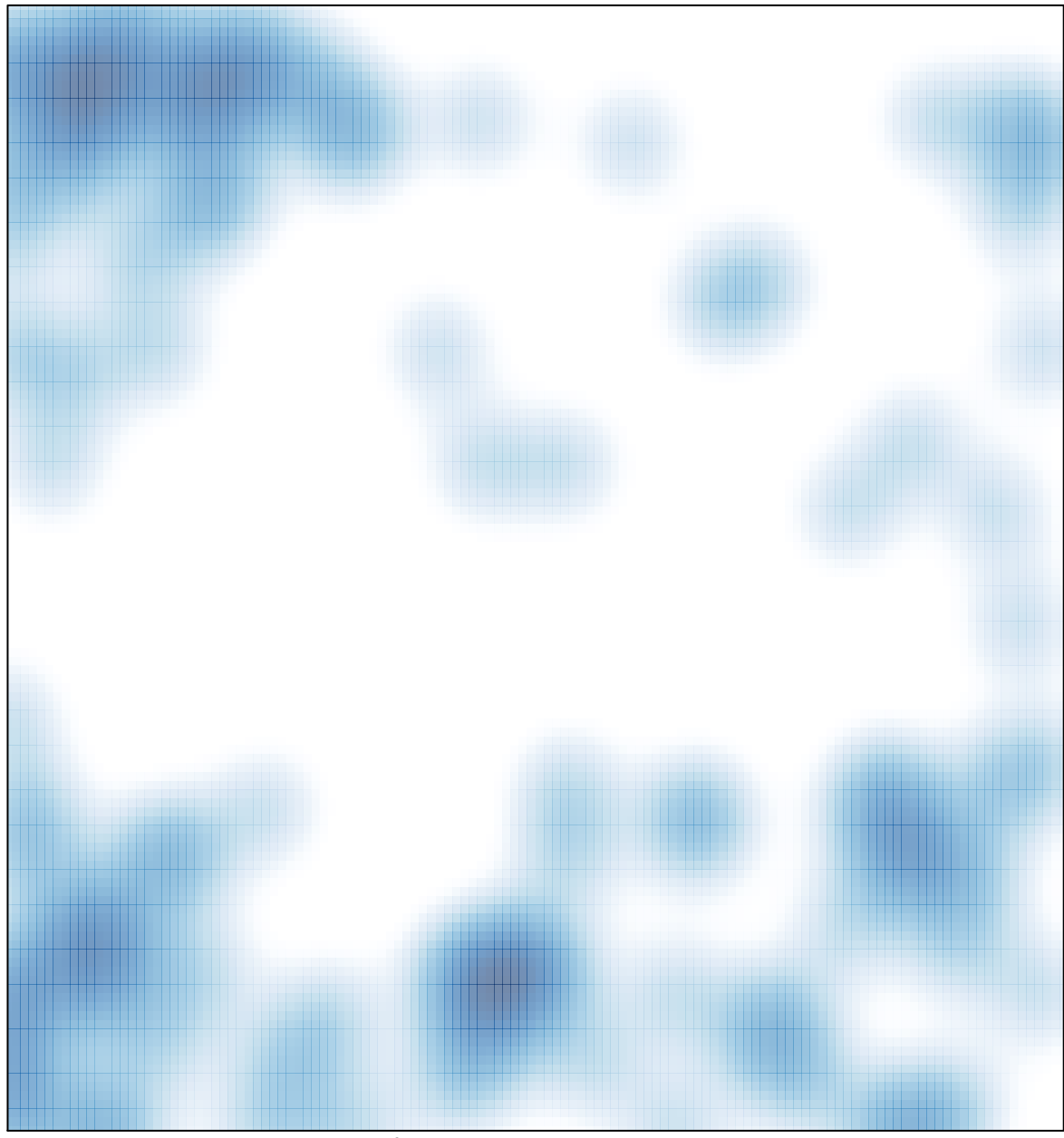

 $#$  features = 120, max = 2